# Parallélisation d'applications de traitement d'images vers processeur Kalray MPPA

Journées de la compilation 2019

Pierre Guillou

Dammarie-les-Lys, 30 janvier 2019

(Centre de recherche en informatique, MINES ParisTech, PSL Université Paris)

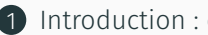

- [Introduction : cibles et contexte](#page-2-0)
- [Dans les épisodes précédents…](#page-13-0)
- [Une dernière cible pour la route](#page-25-0)
- [Du scotch pour tenir le tout](#page-40-0)

### [Conclusion](#page-45-0)

# <span id="page-2-0"></span>[Introduction : cibles et contexte](#page-2-0)

### Les processeurs *manycore* : le MPPA de Kalray

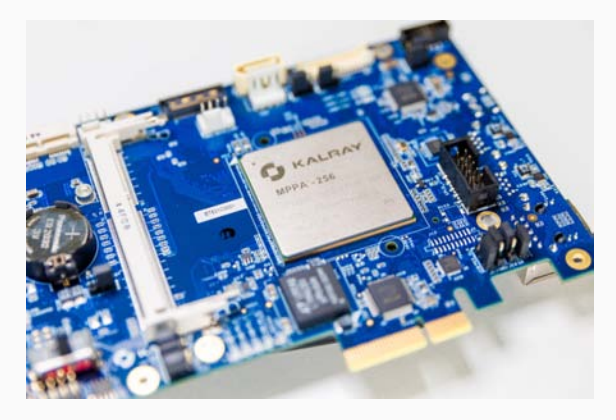

#### 256 cœurs de calcul, 10 W 2 générations : Andey (400 MHz), Bostan (600 MHz)

### L'architecture du processeur MPPA

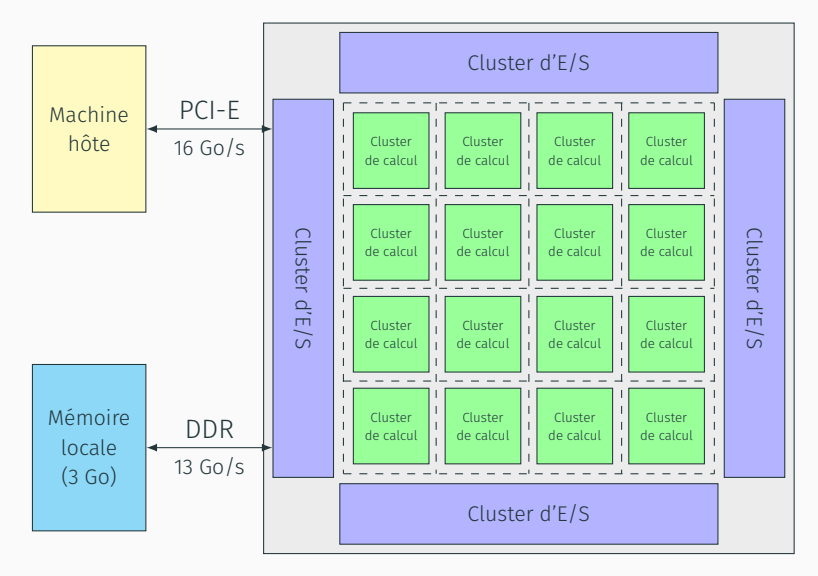

16 clusters  $\times$  (16 cœurs + 2 Mo)

# Le traitement d'images, un domaine innovant et dynamique

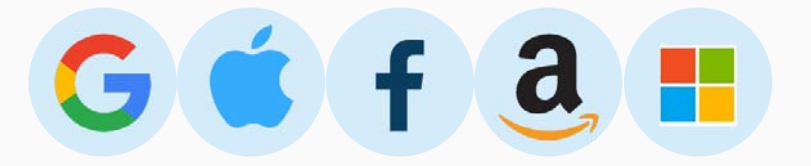

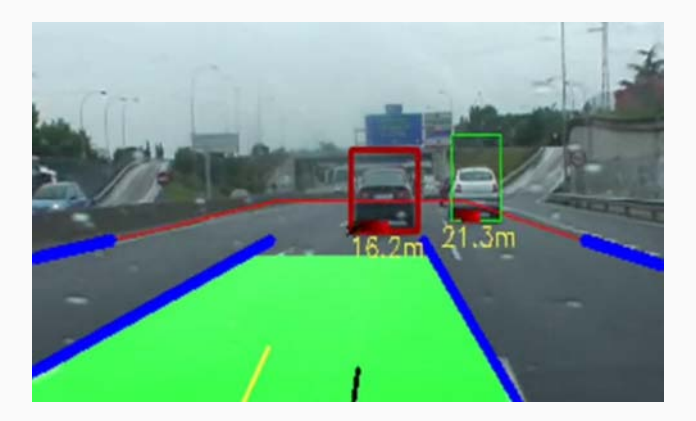

## Une branche : la *morphologie mathématique*

### Propriétés géométriques

• détection, extraction

### Algèbre d'opérateurs images

- réguliers, parallèles
- arithmétiques *unaires & binaires*
- « morphologiques » *érosion, dilatation*
- réductions *min, max, somme*

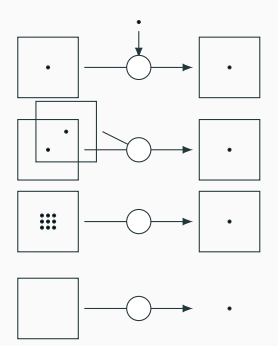

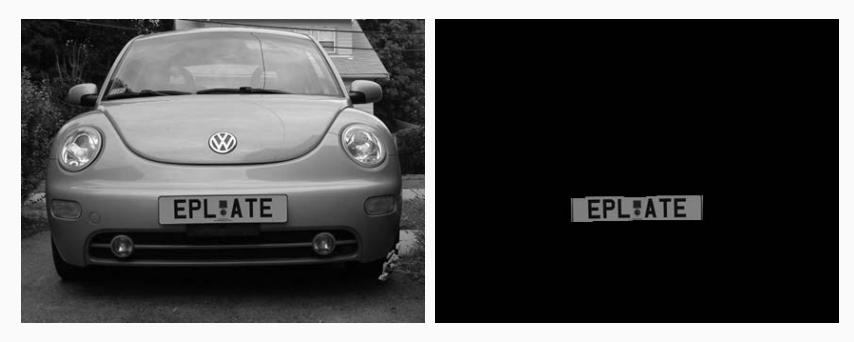

#### *licensePlate* : détection de plaque d'immatriculation

### Application de traitement d'images *santé*

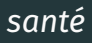

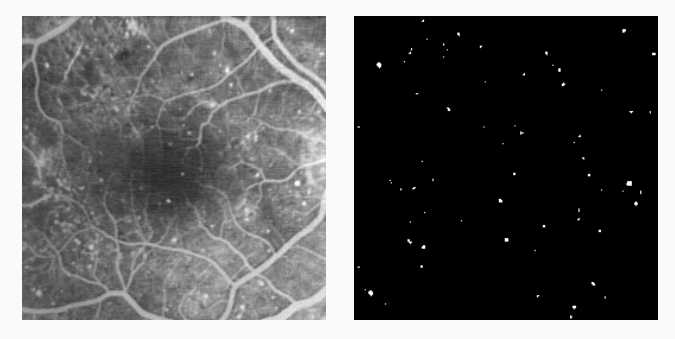

*retina* : détection des lésions de la rétine

# SMIL : Simple (but efficient) Morphological Image Library

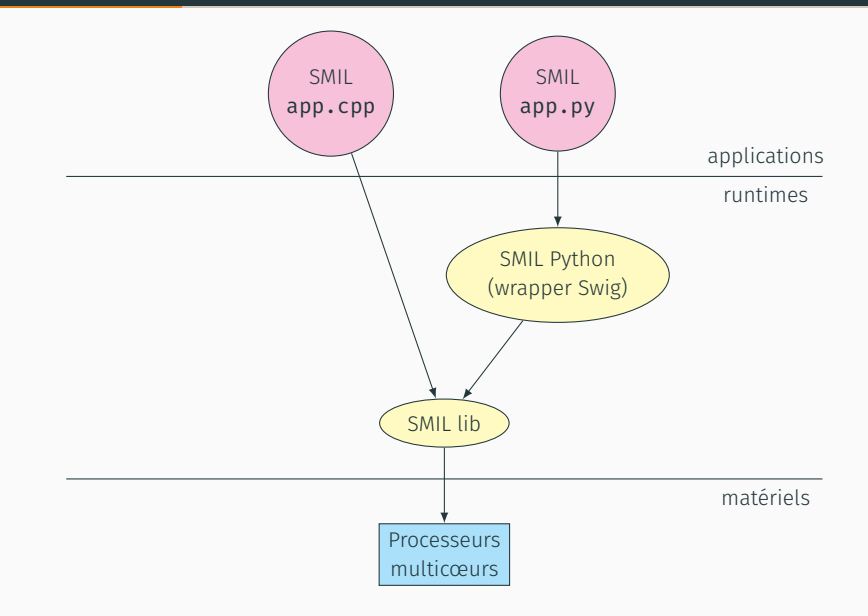

### Exemple de code SMIL

#### import smilPython as smil

```
imin = smil. Image("input.png") # lecture sur le disque
imout = smil. Image(imin) # allocation de imout
smil.gradient(imin, imout) # gradient morphologique
imout.save("output.png") # écriture sur le disque
```
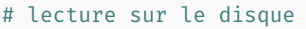

- 
- 
- 

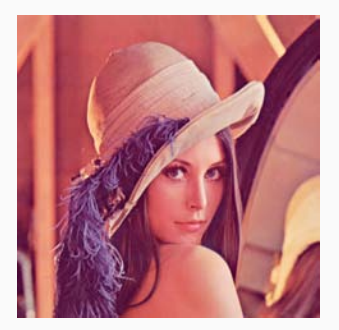

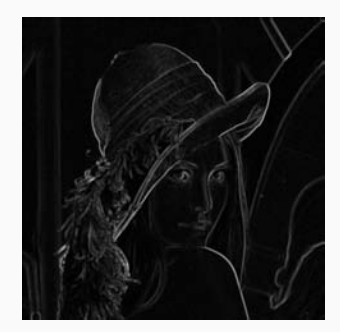

### FREIA : FRamework for Embedded Image Applications DSL & API

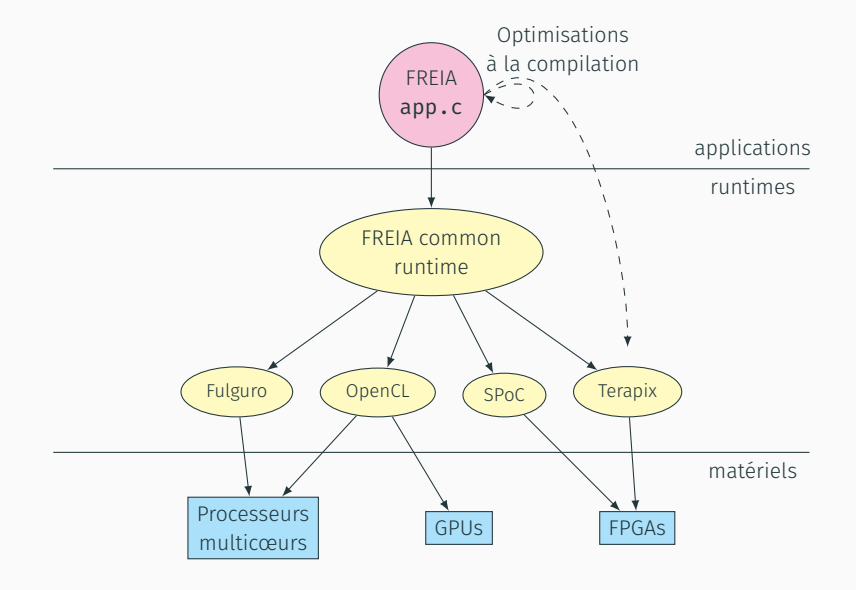

#### Compilateur source-à-source

- entrée DSL : code C + appels FREIA
- optimisations spécifiques traitement d'images :
	- décomposition des opérateurs complexes
	- élimination des temporaires
	- élimination des sous-expressions communes
	- propagation des copies
	- fusion d'opérateurs
- sortie, génération de code :
	- FREIA simplifié
	- SPoC, Terapix (FPGAs)
	- OpenCL

<span id="page-13-0"></span>[Dans les épisodes précédents…](#page-13-0)

# Thèse : contributions principales

### Comparaisons expérimentales sur MPPA

- 3 modèles de programmation parallèle
- 2 générations de processeurs

#### Preuve de la possibilité d'atteindre les *3P* (Programmabilité, Portabilité, Performance)

- développement d'un environnement logiciel intégré
- regroupant plusieurs chaînes de compilation
- restreint au traitement d'images

#### Thèse soutenue en novembre 2016

• Compilation efficace d'applications de traitement d'images pour processeurs manycore [\[1\]](#page-48-0)

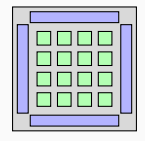

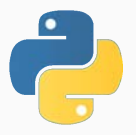

# 2014 : le modèle flot de données

#### $FREIA \rightarrow$  Sigma-C  $\rightarrow$  MPPA

- bibliothèque d'opérateurs
- compilation source-à-source FREIA  $\rightarrow$  Sigma-C
- environnement d'exécution pour E/S
- optimisations pour le processeur MPPA

### Résultats

- modèle strict
- compilation automatique *3P*
- bonnes performances sur MPPA malgré usage partiel
- *publication LCPC 2014* [\[2\]](#page-48-1)

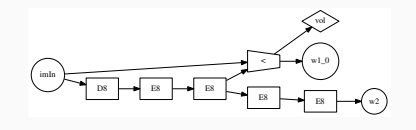

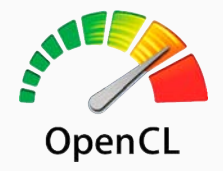

#### FREIA −→ OpenCL −→ MPPA

- modèle répandu
- E/S gérées par le modèle
- 
- 

• support partiel d'OpenCL évolutions de la pile logicielle · performances à améliorer accès à la mémoire globale ?

 $\rightarrow$  à éviter sur MPPA pour ce type d'applications

# 2015 : compilation croisée de SMIL

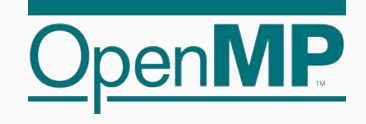

#### $SMII \longrightarrow MPPA$

- portage direct et rapide compilation croisée
- 1 cluster de calcul / 16 modèle mémoire
- environnement d'exécution transferts de données
- passage à l'échelle
- limitations mémoire imagettes

- $\rightarrow$  mixer avec des communications inter-clusters
- −→ réduire l'empreinte mémoire

#### Exécuter des applications FREIA par SMIL

- rediriger les appels atomiques FREIA vers SMIL
- FREIA C, SMIL C++ smilc couche intermédiaire fine
- spécialisation des templates, *handlers* structures opaques…
- comparaison avec Fulguro **Xamparaison** x13
- comparaison avec SMIL C++  $\times$ 0.84

### 2015 : SMIL nouvelle cible logicielle de FREIA

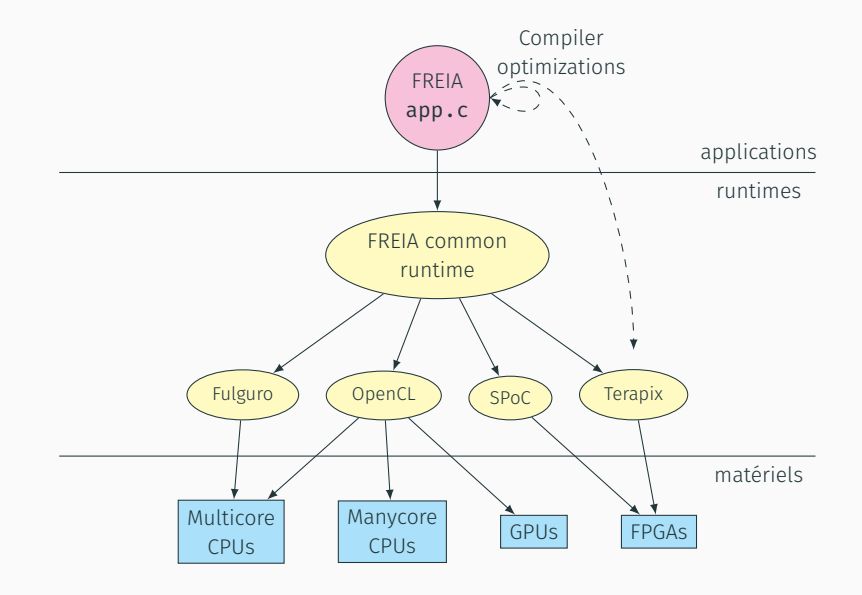

### 2015 : SMIL nouvelle cible logicielle de FREIA

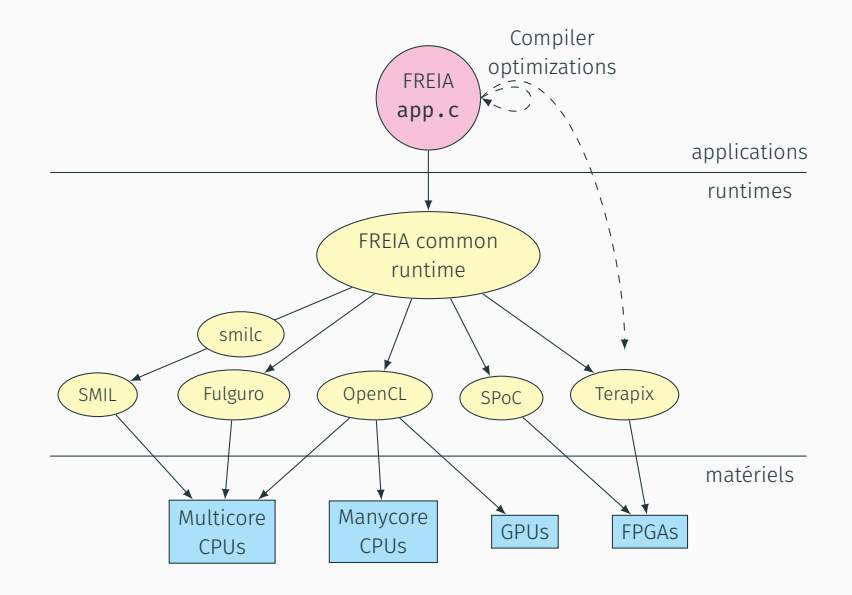

#### SMIL

- + interface Python
- + optimisée pour multicœurs
- − CPUs

#### FREIA − interface C

- $+$  optimisations via PIPS
- + CPUs, GPUs, FPGAs…

### Combiner la portabilité de FREIA et la programmabilité de SMIL ?

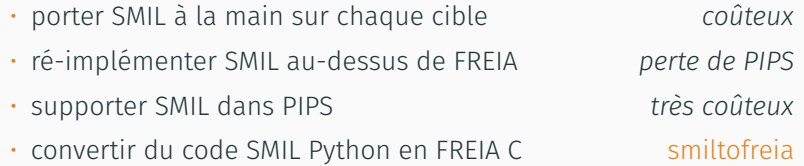

### Compilateur de DSLs : smiltofreia

- génère du FREIA à partir d'applications SMIL Python
- écrit en Python
- chaque appel SMIL est converti en son équivalent FREIA
- gestion de la mémoire
- déclarations de variables

### Bénéfices de SMIL Python → FREIA C

- portabilité améliorée *cibles de FREIA*
- grande programmabilité *API SMIL Python*
- réutilisation d'existant *compilateur FREIA*
- 
- *présentation CPC 2016* [\[3\]](#page-49-0)

• performance *proche du code FREIA écrit à la main*

### Les piles logicielles SMIL et FREIA

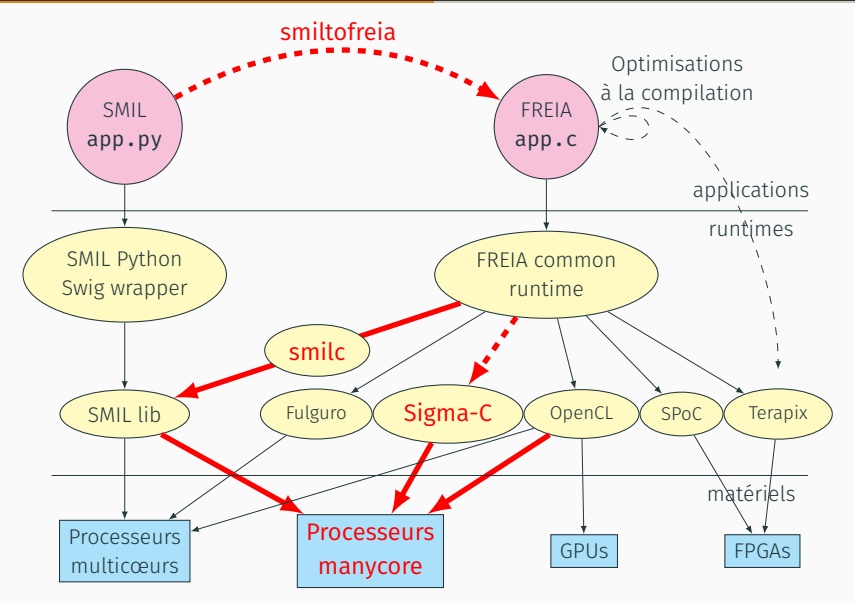

### Environnement logiciel : freiacc 1 app −→ *3P*

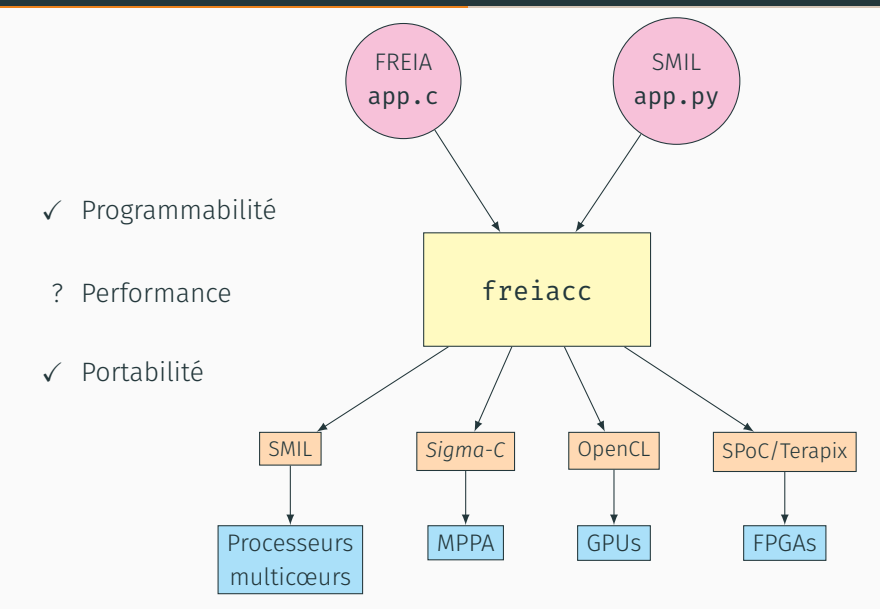

# <span id="page-25-0"></span>[Une dernière cible pour la route](#page-25-0)

# 2017 : un environnement d'exécution distribué

### Objectif : utiliser tous les cœurs du MPPA

- OpenMP sur les clusters en C : réécriture des noyaux
- communications inter-clusters (à la MPI)
- environnement d'exécution : transferts, tuilage, recouvrements
- optimisations via PIPS (fusion d'opérateurs, etc.)

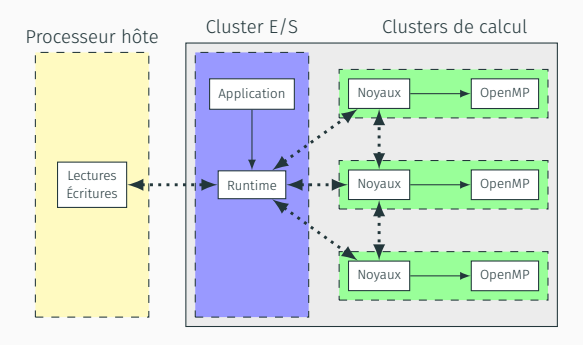

### Bibliothèque d'opérateurs de traitement d'images

- ∼65 opérateurs arithmétiques, morphologiques, de réduction
- des macros préprocesseur pour factoriser le code
- OpenMP pour paralléliser les boucles de calcul
- interface commune de la forme void mppa\_kernel\_NAME(mppa\_params\_t \*params)
- manipulation via un tableau de pointeurs indexé par un enum

```
void mppa execute(mppa kernel enum kernel, mppa params t *params) {
  if (kernel != MPPA_KERNEL_NOP)
    mppa kernel array[kernel](params);
}
```
### Comparaison avec SMIL

• opérateurs au voisinage : algorithmes différents

#### Leçons apprises

- même unité de compilation
- même code de benchmark
- comportements différents
	- GCC vs Clang
	- libgomp vs libomp
- boucles : attention aux casts
	- variables de boucles unsigned  $\rightarrow$  size t
- $\cdot$  éviter omp for collapse(2)

### Exemple : seuillage binaire avant/après (i7–7700HQ)

}

```
void mppa_kernel_threshold_bin(mppa_params_t *params) {
  unsigned int i, j, o;
  PIXEL T b = params->scalars[0];
  PIXEL T c = params->scalars[1];
  /* clip parameters to fit in uint8 t range */b = b > PIXEL MAX ? PIXEL MAX : b:
  c = c < PIXEL MIN ? PIXEL MIN : c:
  size t h = params->height;
  size t w = params->width;
#pragma omp parallel for collapse(2) private(o)
  for (i = 0: i < h: i++) {
    for (j = 0; j < w; j++) {
      o = i * w + i:
      if (params->in[0][o] >= b 66 params->in[0][o] <= c)params->out[o] = PIXEL MAX;
      else
        params->out[o] = PIXEL_ZER;
    }
  }
```

```
void mppa_kernel_threshold_bin(mppa_params_t *params) {
 /* clip parameters to fit in uint8 t range */
 PIXEL T b = params->scalars[0] % 256;
 PIXEL T c = params->scalars[1] % 256;
 size t h = params->height;
 size t w = params->width:
#pragma omp parallel for firstprivate(w, h)
  for (size t i = 0; i < h; i++) {
    for (size t j = 0; j < w; j++) {
      size t o = i * w + j;
     if (params->in[0][o] >= b & params->in[0][o] <= c)
        params->out[o] = PIXEL_MAX;
      else
       params->out[o] = PIXEL_ZER;
    }
  }
```
GCC/Clang : 9 μs

GCC : 70 μs, Clang : 750 μs

}

### Fonctionnalités

- un des cluster I/O exécute le code de l'application
- les clusters de calcul exécutent nos noyaux OpenMP
- l'hôte lit et écrit les images (via SMIL (via smilc))
- les images sont stockées complètes dans la mémoire globale, puis tuilées pour tenir dans les SMEMs

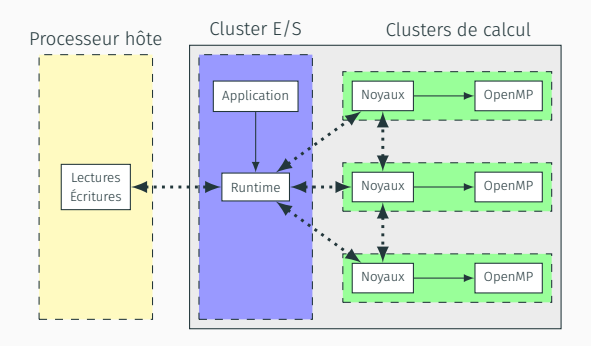

### Backend de FREIA

### Une API « simple » à connecter/générer

- commande
	- tableau d'instructions de taille fixe
	- remplie par l'utilisateur
	- envoyée telle quelle aux clusters de calcul
	- exécutée d'un trait
- instruction
	- transfert de tuiles DDR ←→ SMEM
	- exécution de tel noyau de calcul
- appel opérateur FREIA
	- 1. tuilage de l'image en DDR
	- 2. transferts DDR → SMEM
	- 3. appel noyau calcul correspondant
	- 4. transferts SMEM −→ DDR

### Exemple de commande : seuillage binaire

```
int main mppa helper 0 0(freia data2d *imout, freia data2d *imin) {
 mppa cc instr t *instrs;
 unsigned int i = 0;
 mppa_cc_cmd_t_cmd0;
 instrs = cmd0.instrs;
 instrs[i].kind = MPPA_CMD_GET_IO_TILE;
 instrs[i].com.io_pos = ((io_image_h *)imin->mppa_ptr)->pos;
 instrs[i].com.cc_pos = 0;
 i++;
 instrs[i].kind = MPPA_CMD_EXECUTE_KERNEL;
 instrs[i].opr.kernel = MPPA_KERNEL_THRESHOLD_BIN;
 instrs[i].opr.pos[1] = 0; /* input */instrs[i].opr.pos[0] = 1; /* output */
 i++;
 instrs[i].kind = MPPA CMD PUT IO TILE;
 instrs[i].com.cc_pos = 1;
 instrs[i].com.io pos = ((io image h *)imout->mppa ptr)->pos;
 i++;
 mppa compute(i, 6 \text{cmd0}); /* launch computation... */
 return 0;
\} 29/41
```
### Gestion de la mémoire : pattern *arena*

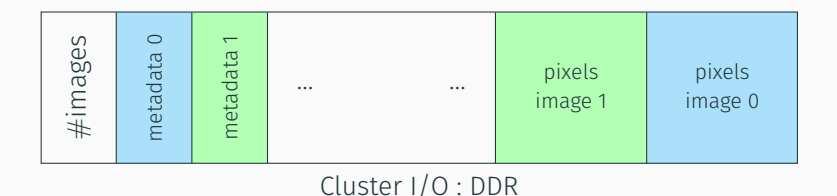

Slot 0 tuile i image 0 Slot 1 tuile i image 1 …

Clusters de calcul : SMEM

### libmppaipc

- PCIe, NoC −→ 1 seule bibliothèque
- des structures « haut niveau » : Portal, Sync
- communications synchrones et asynchrones
- $\cdot$  facile à comprendre mais lourdeurs, perfs bof et bugs  $\odot$

### libmppa\_async

- plusieurs petites bibliothèques de plus bas niveau
- démon sur le cluster d'E/S clusters de calcul ←→ DDR
- RDMA asynchrone sur des *memory segments*
- $\cdot$  démarrage difficile mais bien pensée et performante  $\circledcirc$

### Les APIs de Kalray : libmppaipc

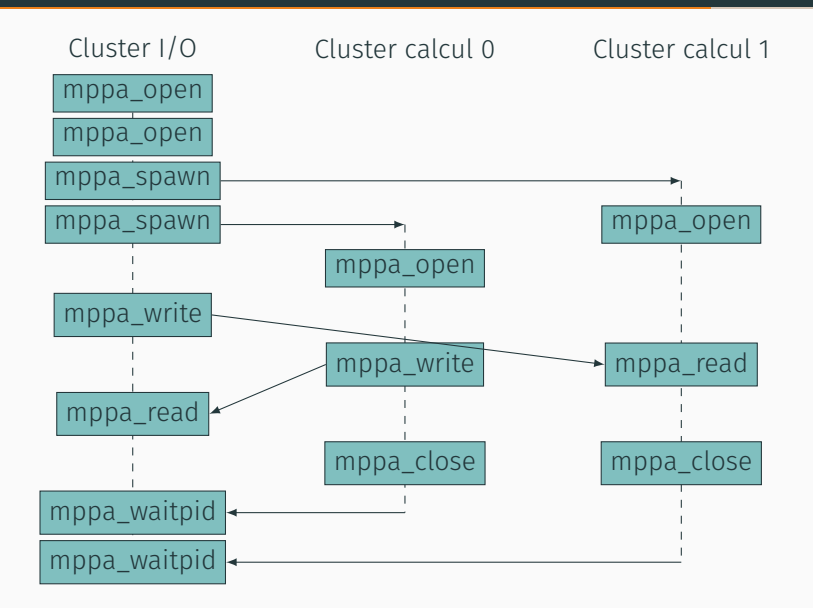

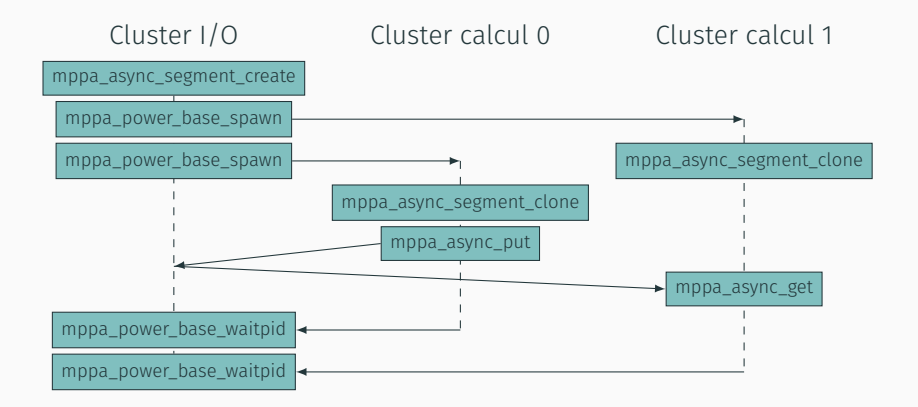

### Un tuilage simplifié

- une image  $\longrightarrow$  1, 4 ou 16 tuiles
- dépend de la capacité des slots SMEM
- on minimise les communications

#### Recouvrement

- 2 pixels par dimension
- sauf aux bords de l'image
- échange des bords entre clusters de calcul voisins
	- après chaque opérateur au voisinage
	- permet de garder les tuiles en SMEM

#### Mixer calculs et communications

- calculer les bords de tuile d'abord pour initier les transferts
- coupler plus fortement les noyaux de calcul à l'environnement d'exécution

### Ajouter du parallélisme de tâches

• petites images (1 ou 4 tuiles)  $\longrightarrow$  clusters inutilisés

#### Simuler l'environnement d'exécution

- ré-implémenter libmppa\_async sur CPU
- OpenMP? processus Unix? MPI?

### Intégré dans PIPS

- IR de FREIA dans PIPS
- expérience pour Sigma-C
- but : éviter des aller-retours DDR −→ SMEM −→ DDR
- allocation de slots SMEM (∼registres) *à la main*
	- nombre de slots mémoire fixé par l'utilisateur

```
/*** @brief Get first unused SMEM slot
 */
static int get free slot() {
  unsigned int max_smem_slots = get_int_property("HWAC_MPPA_MAX_SMEM_SLOTS");
  int slot = SMEM_SLOT_UNDEFINED;
  for (unsigned int i = 0: i < max smem slots: i++) {
    if (smem_slot_users[i] == NULL) {
      slot = i:
      break;
    }
  }
  pips_assert("enough SMEM_slots", slot != SMEM_SLOT_UNDEFINED);
  return slot;
}
```
# <span id="page-40-0"></span>[Du scotch pour tenir le tout](#page-40-0)

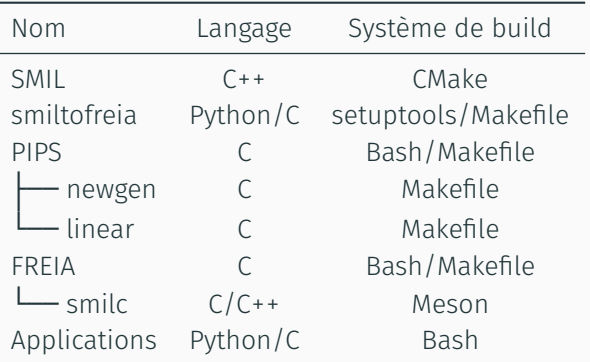

### Un système de build plus efficace

- convertir PIPS et ses dépendances à Meson
- convertir FREIA à Meson
- convertir SMIL à Meson (toujours en cours…)

#### Un Makefile pour les contrôler tous

- build/installe les différents composants
- des variables d'environnement pour savoir où chercher
- un script Bash pour compiler : freiacc

### Démo

#### Application : pré-traitement détection voies de circulation

- écrite en SMIL/Python
- 1300 frames (1 min)
- 46 noyaux de calcul (36 opérateurs au voisinage)
	- PIPS −→ MPPA : 1 commande, 49 instructions

#### Démonstration : screencast

- chaîne de compilation
- aperçu du résultat

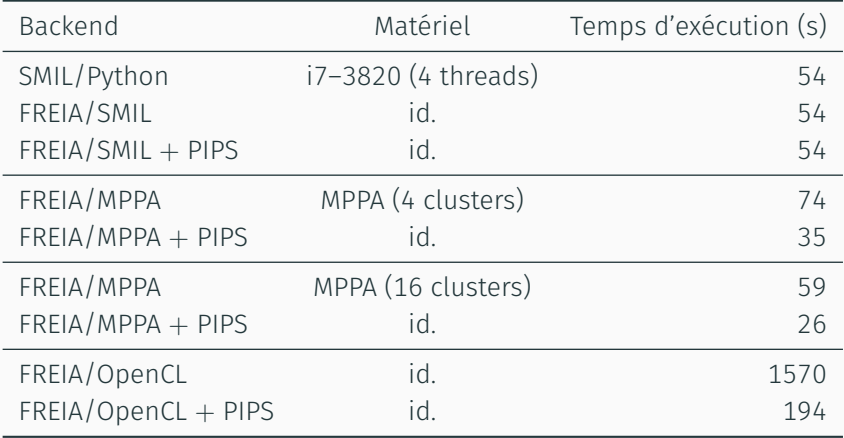

<span id="page-45-0"></span>[Conclusion](#page-45-0)

### Conclusion : les 3P

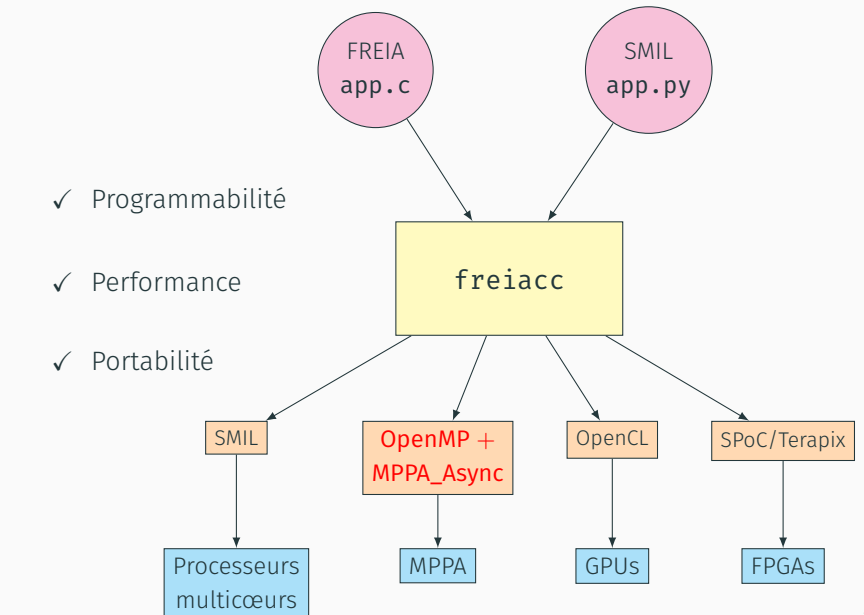

# Questions ?

### Bibliographie i

- <span id="page-48-0"></span>F
- Pierre GUILLOU. « Efficient Compilation of Image Processing Applications for Manycore Processors ». Theses. PSL Research University, nov. 2016. url : [https://pastel.archives](https://pastel.archives-ouvertes.fr/tel-01531196)[ouvertes.fr/tel-01531196](https://pastel.archives-ouvertes.fr/tel-01531196).
- <span id="page-48-1"></span>F. Pierre Guillou, Fabien Coelho et François Irigoin. « Languages and Compilers for Parallel Computing : 27th International Workshop, LCPC 2014, Hillsboro, OR, USA, September 15-17, 2014, Revised Selected Papers ». In : sous la dir. de James Brodman et Peng Tu. Cham : Springer International Publishing, 2015. Chap. Automatic Streamization of Image Processing Applications, p. 224-238. ISBN : 978-3-319-17473-0. DOI : [10.1007/978-3-319-17473-0\\_15](https://doi.org/10.1007/978-3-319-17473-0_15). url : [http://dx.doi.org/10.1007/978-3-319-17473-0\\_15](http://dx.doi.org/10.1007/978-3-319-17473-0_15).

<span id="page-49-0"></span>畐 Pierre Guillou et al. « A Dynamic to Static DSL Compiler for Image Processing Applications ». In : *19th Workshop on Compilers for Parallel Computing*. Valladolid, Spain, juil. 2016. url : [https://hal-mines-paristech.archives](https://hal-mines-paristech.archives-ouvertes.fr/hal-01352808)[ouvertes.fr/hal-01352808](https://hal-mines-paristech.archives-ouvertes.fr/hal-01352808).